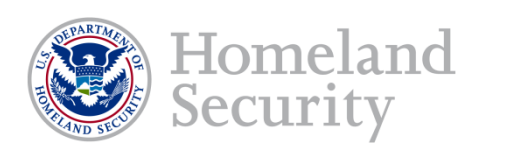

# **Geospatial Information Infrastructure (GII) NAPSG Webinar Presentation**

**Prepared by Lewis Summers – DHS Geospatial Management Office 27 May 2014**

### **Agenda**

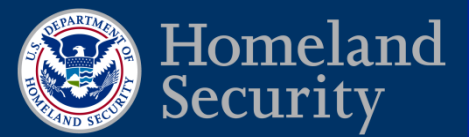

- Geospatial Management Office (GMO)
	- **Background**
- **GII Overview** 
	- **Data**
	- **Applications**
	- **Infrastructure**
- **GII Capabilities**
- GII Access

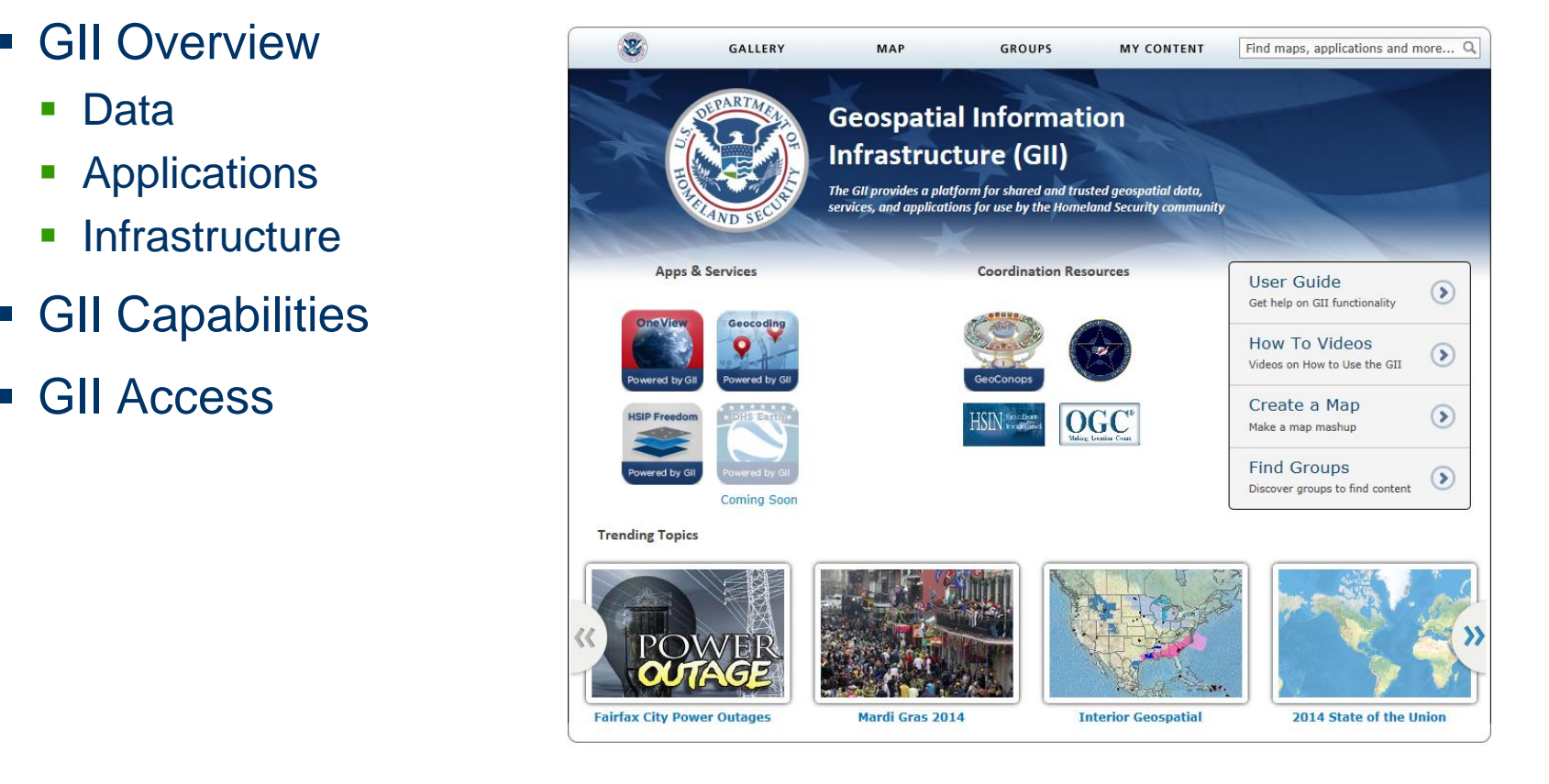

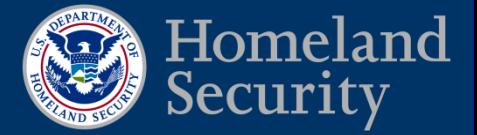

**GMO Established by: Intelligence Reform and Terrorism Prevention Act of 2004 Title VII, Subtitle B, Section 8201, Homeland Security Geospatial Information**

**-Implemented through DHS Management Directive 4030 11/12/2004** 

#### **The GMO's responsibility include:**

Exercise executive leadership in establishing Department geospatial information and technology programs, directives, initiatives, standards, techniques; and ensuring the security of geospatial data, geographic information systems software and hardware and geospatial applications Department-wide.

#### **Structure**

- Reports to the DHS CIO (Management Directorate)
- Internal & external coordination (FGDC, OGC, NIEM, COP ESC, IRSCC, HIFLD)
- Liaisons with S&T, PM-ISE, Policy, and OPO

## **Geospatial Information Infrastructure (GII) Overview**

#### What is the GII?

Provides a technology platform capable of hosting shared geospatial enterprise applications delivering cost savings through reductions in duplication

- Collection of:
	- **Editorion 31.**<br>Enformico CooData **Enterprise GeoData** 
		- Operation Data
		- **Foundation Data**
		- **Application Services** 
			- **Geo Visualization Services**
			- **Geocoding Services**
			- Geo Content Management Collaboration Services
		- Infrastructure Support in DHS Data Center
			- **Infrastructure as a Service/Software as a** Service

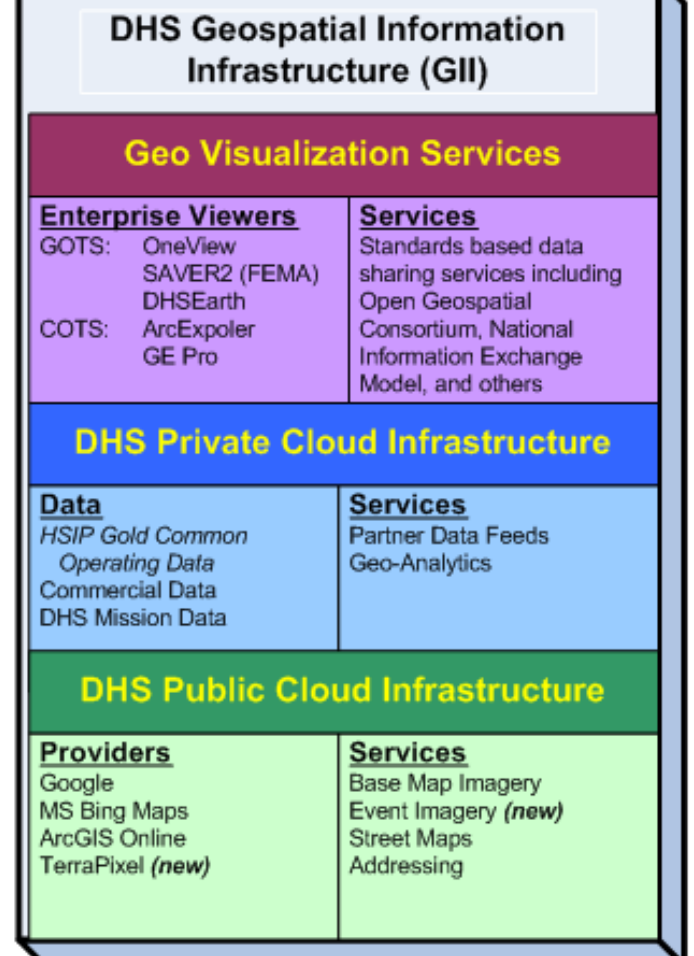

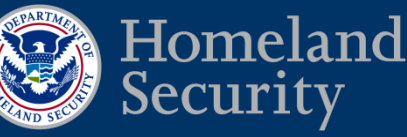

### **Available GII Geospatial Data**

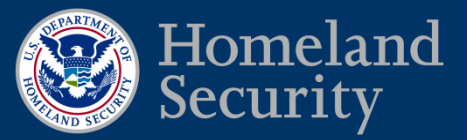

#### **Operational**

- **Special Event** Assessment Rating (SEAR)
- **Edition School School School School School School School School School School School School School School School School School School School School School School School School School School School School School School Sch** • Overseas Personnel Activity Locator (OPAL)
	- DHS COP Incidents
	- National Biosurveillance Integration Center (NBIC) Incident Feed
	- FEMA Integrated Public Alert & Warning System (IPAWS)
	- Trafficland Camera
	- Remote Sensing/Imagery
	- NSSE/Ad Hoc (Super Bowl, Joplin Tornado, etc)

#### Foundational

- HSIP Gold and Freedom
- DHS Facilities
- **Training Facilities**

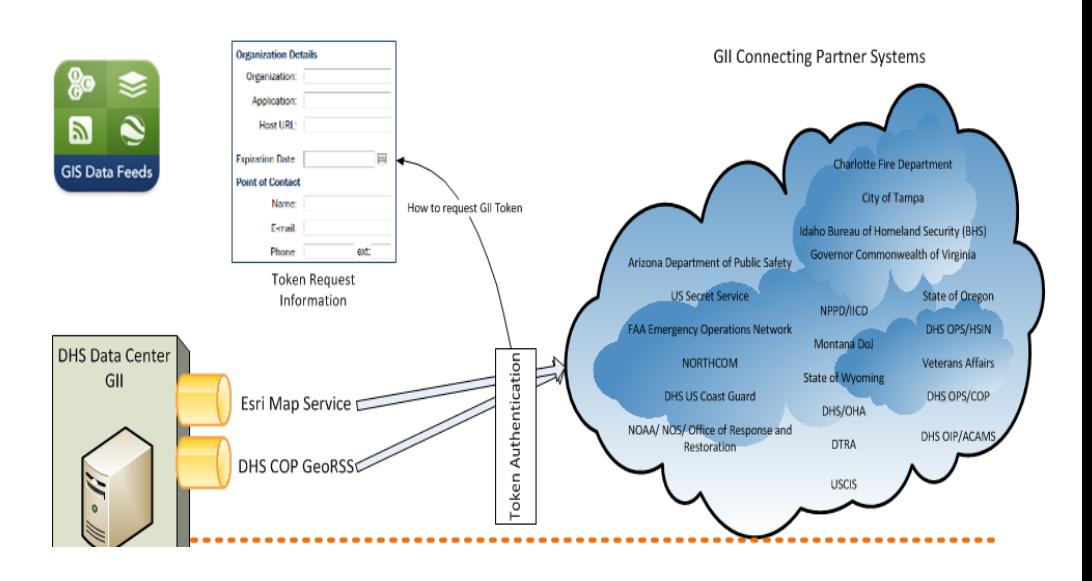

## **Geospatial Resources Community (GIS COI)**

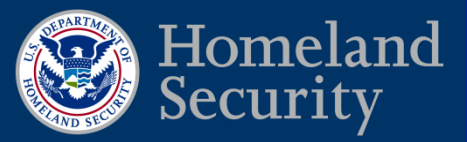

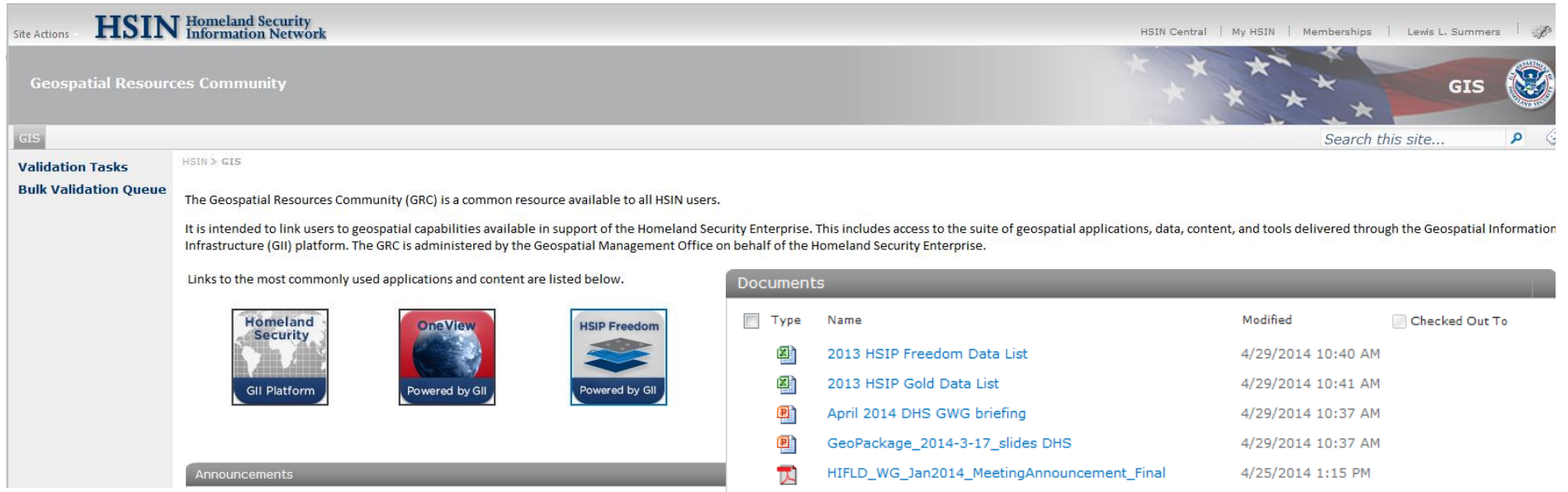

- https://hsin.dhs.gov/fed/GIS
- HSIN Geospatial Resources Community (GIS COI)
- HSIP Gold and Freedom Documentation
	- 2013 HSIP Gold and Freedom Data List

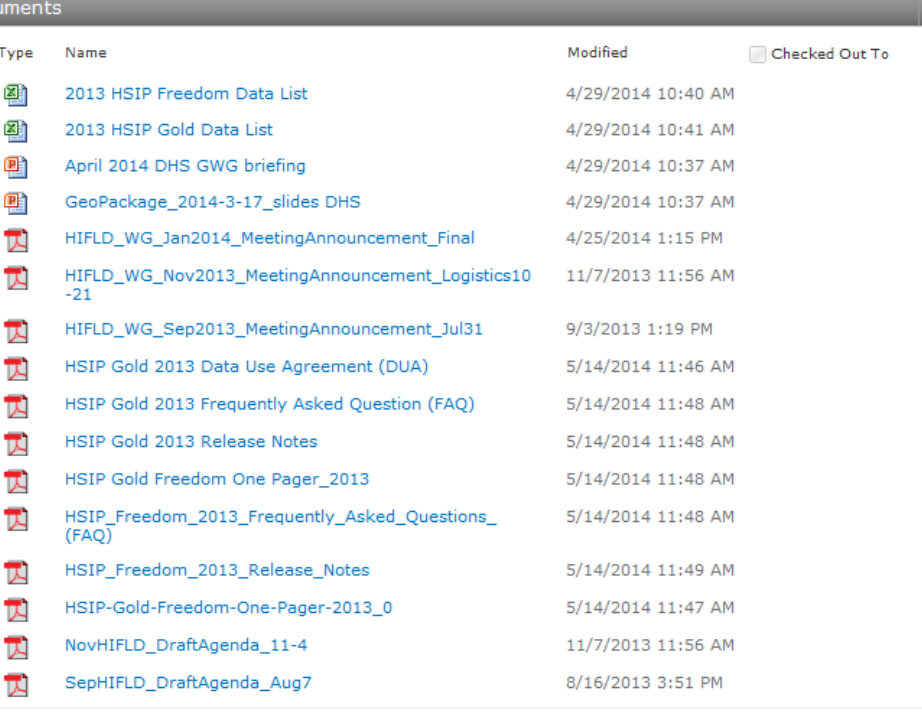

#### **Partner Geospatial Data Feeds**

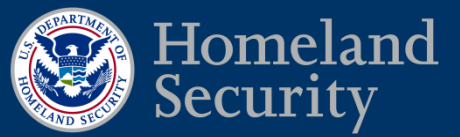

#### Partner Feeds

- NORTHCOM
	- Force Tracts
- USGS
	- Hazards
- **EDITED ASSESS**<br>• National Interagency Fire **The Solution of Section** Center (NIFC)
	- Wildfires
	- Red Cross
		- National Shelter System (NSS)
	- NOAA
		- NowCOAST Watches Warnings and **Advisories**

- FEMA
	- Flood Boundaries

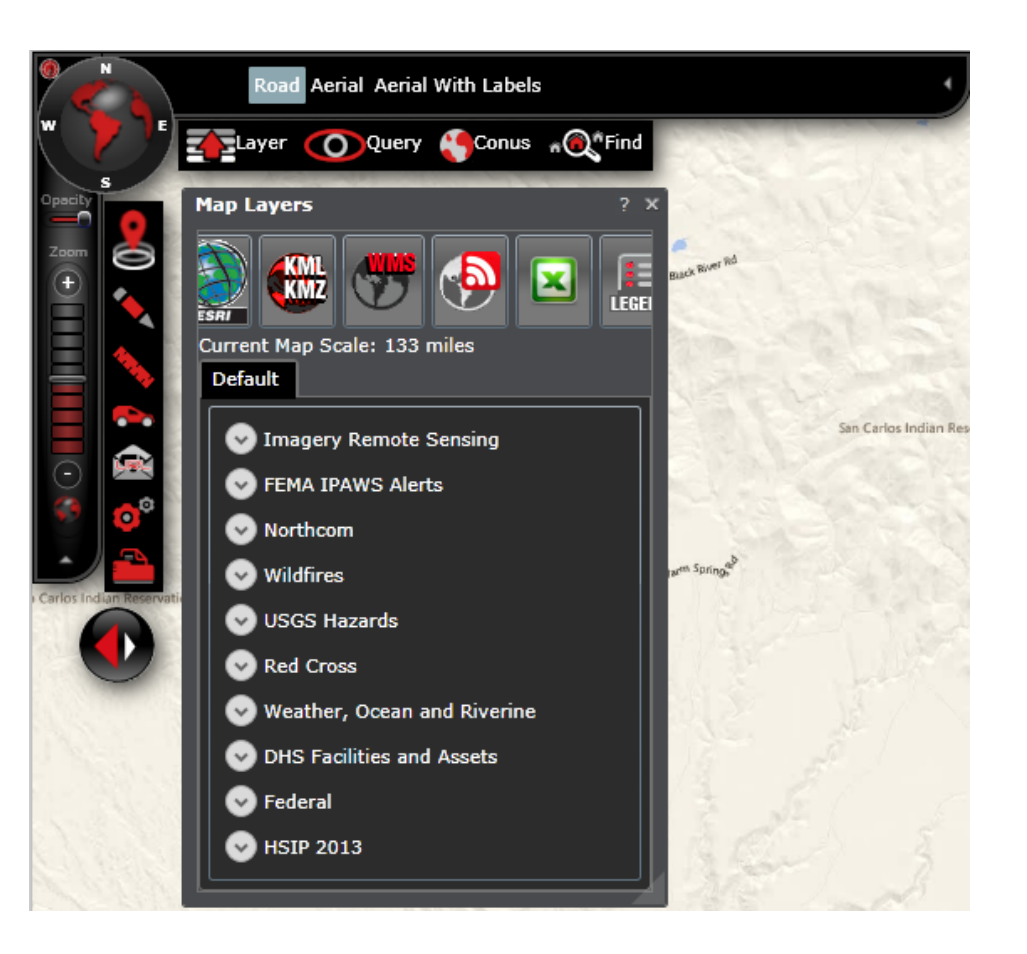

#### **GII Data Metrics**

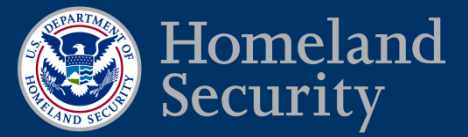

#### Top Twenty SubLayers from 5/23/2013 to 5/23/2014

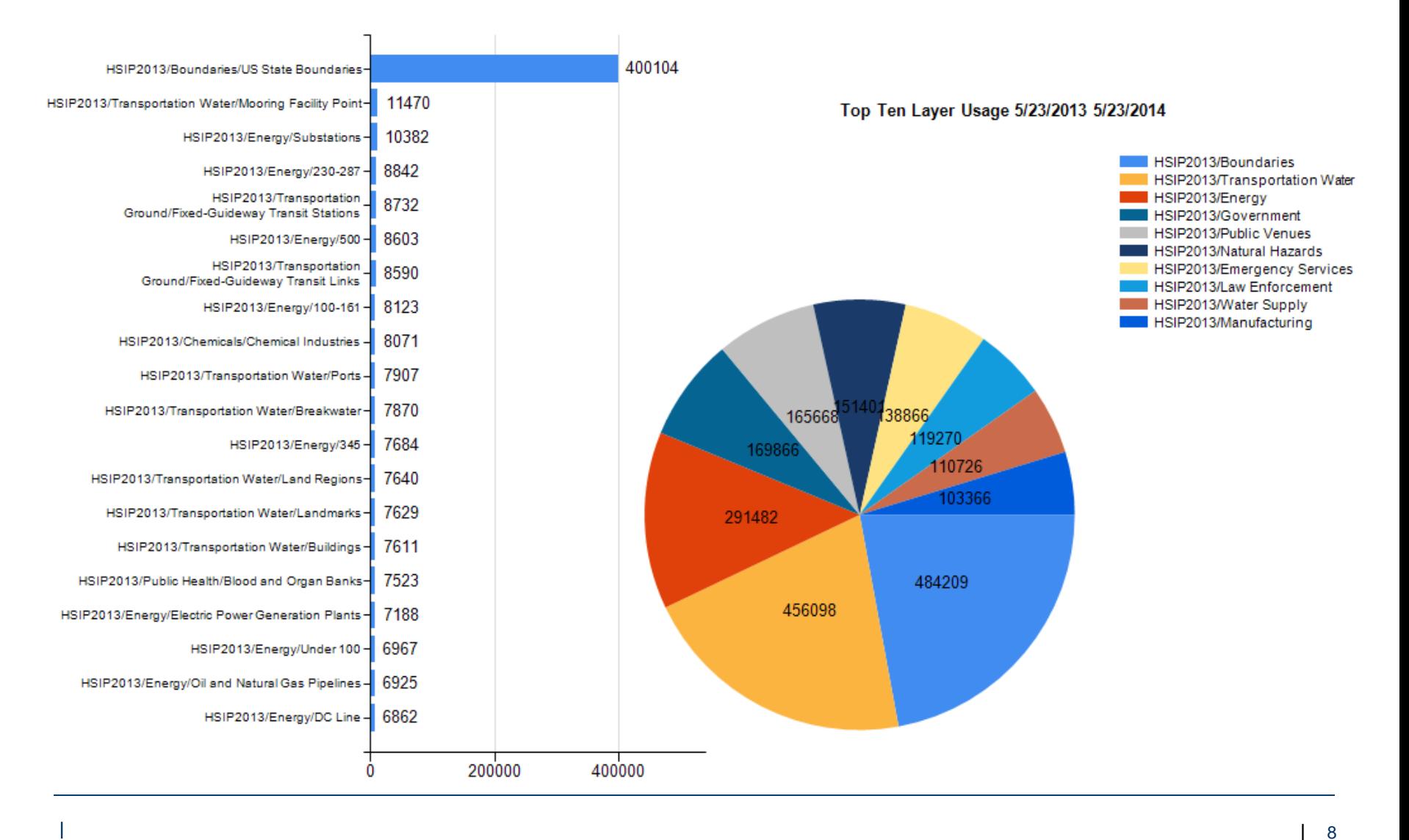

## **GII Capabilities**

- Geospatial Data Access
- Discovery and Content Management
- Simple Mapping Tool
- Share Maps and Apps with **Others**
- Communication and Collaboration Tool

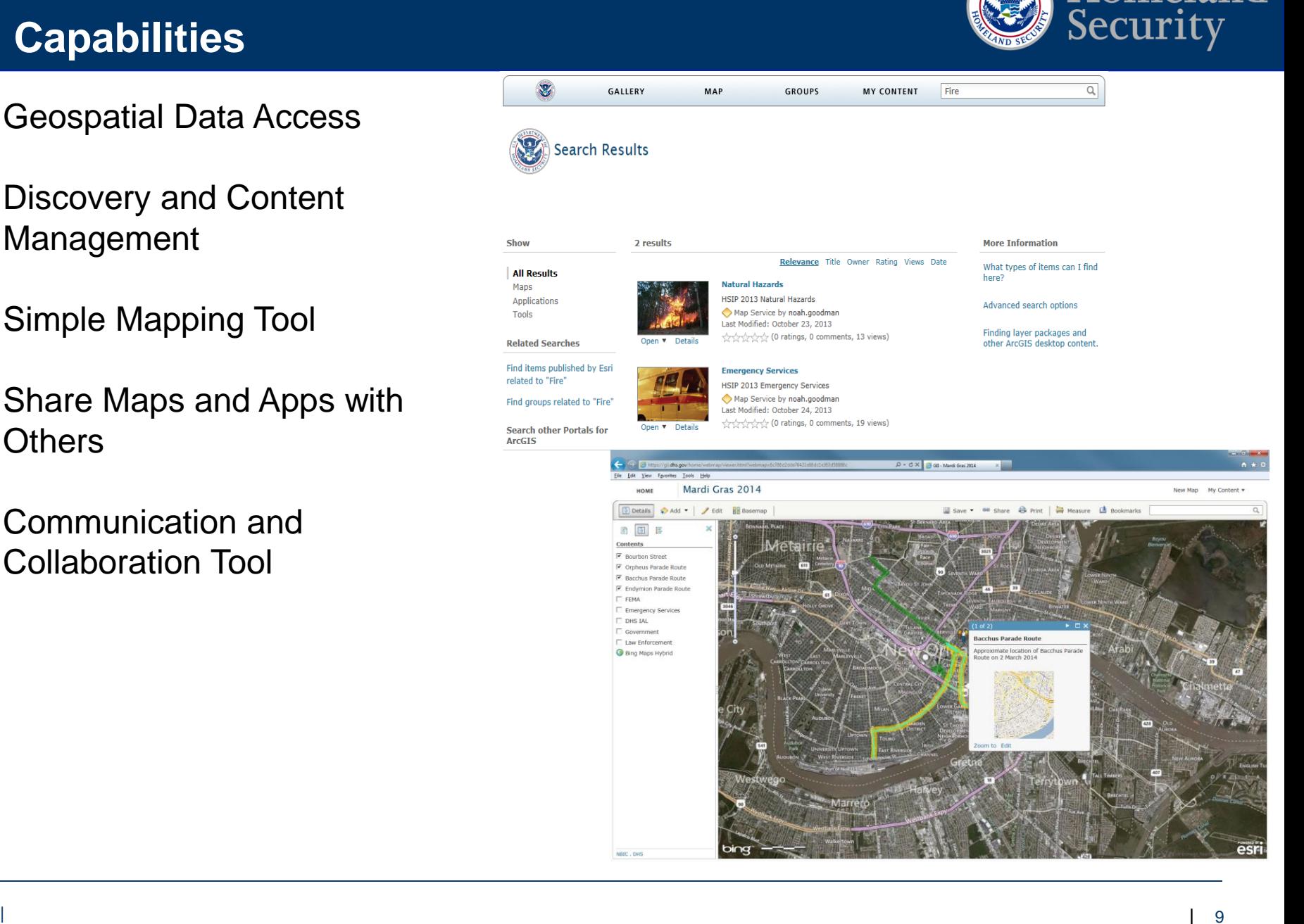

Homeland

## **GII Login**

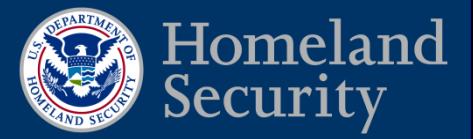

#### GII URL - https://gii.dhs.gov

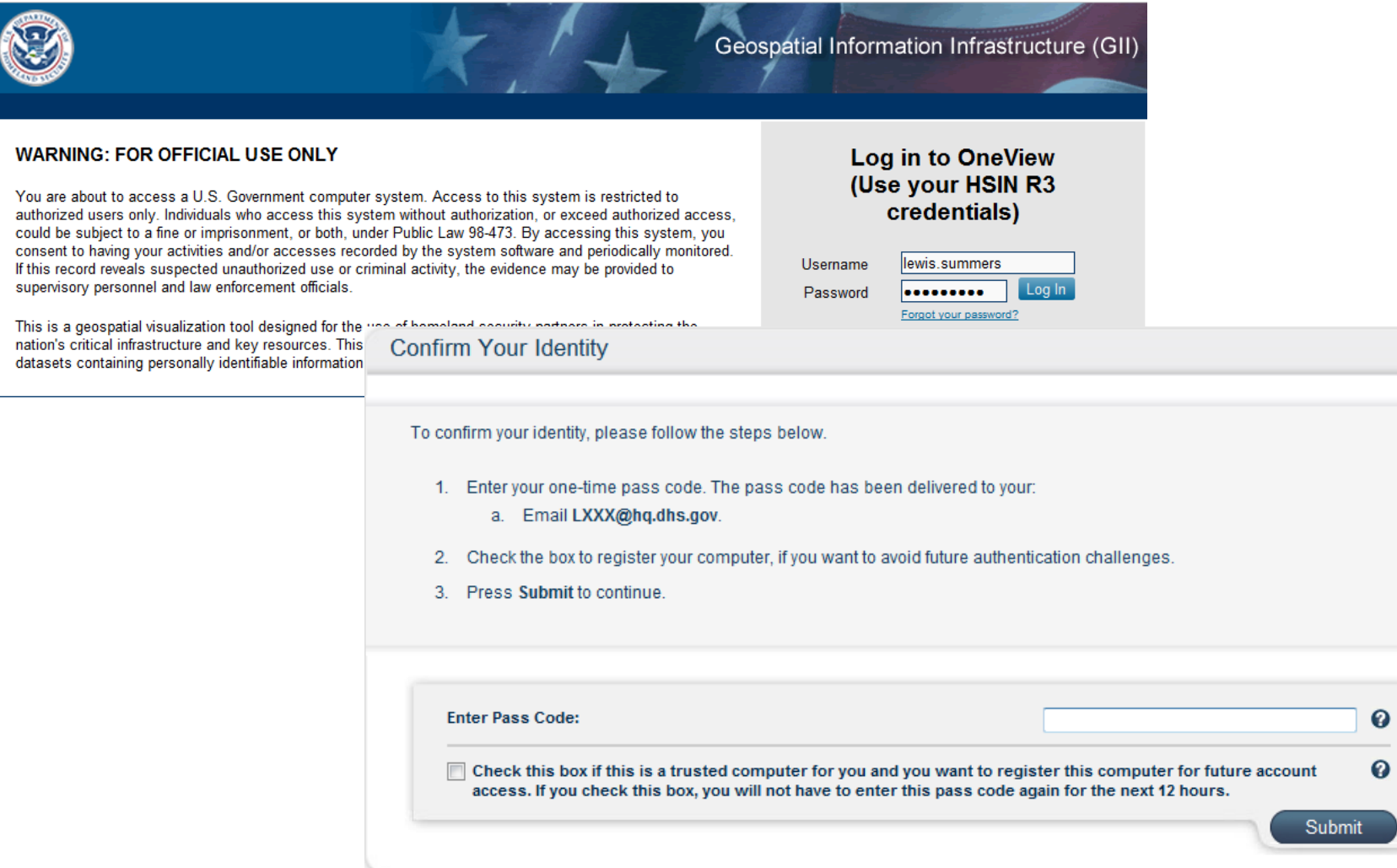

## **GII Landing Page**

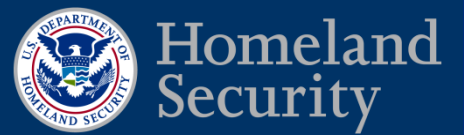

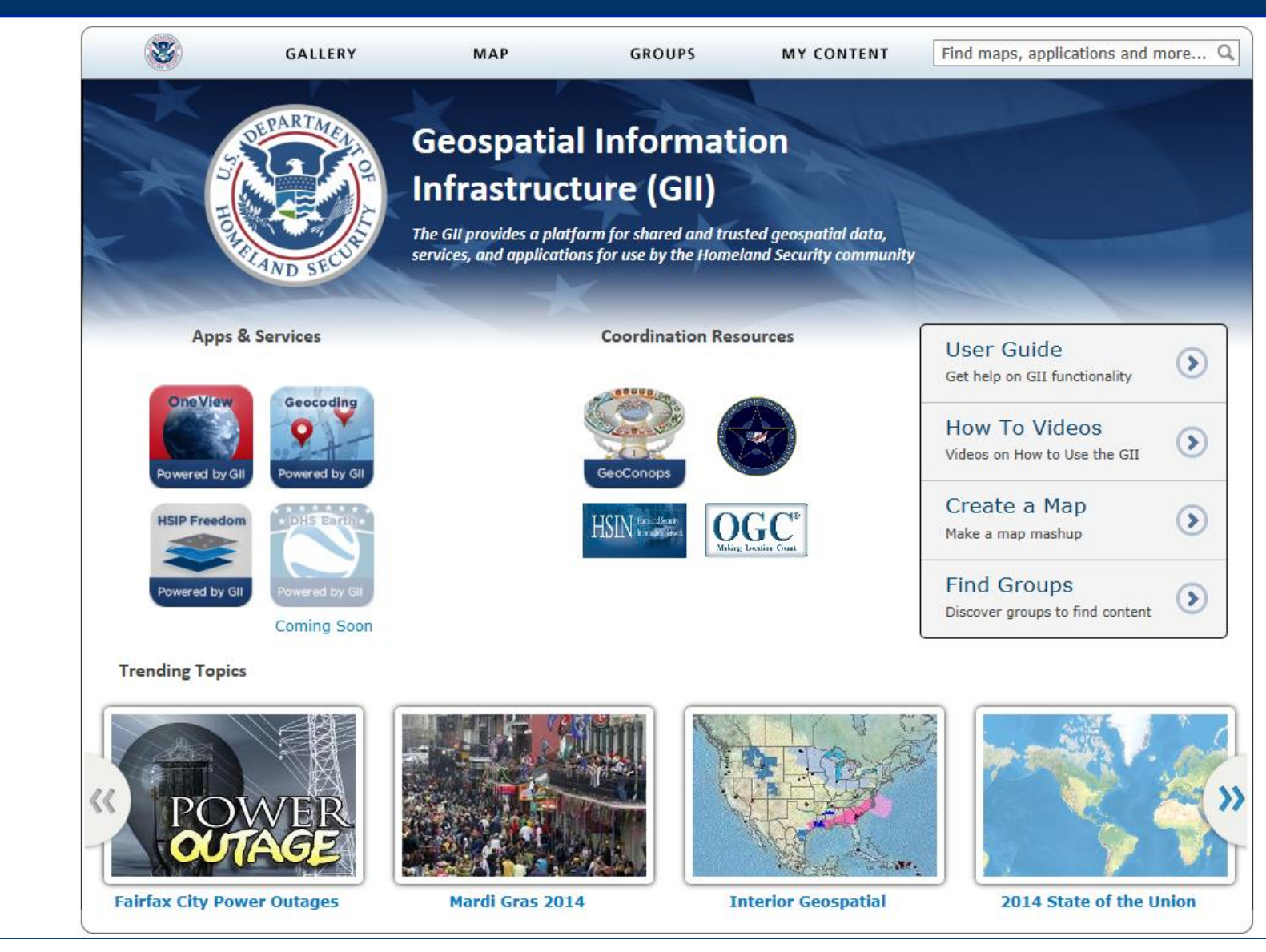

### **GII OneView**

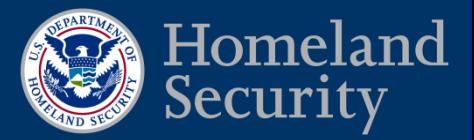

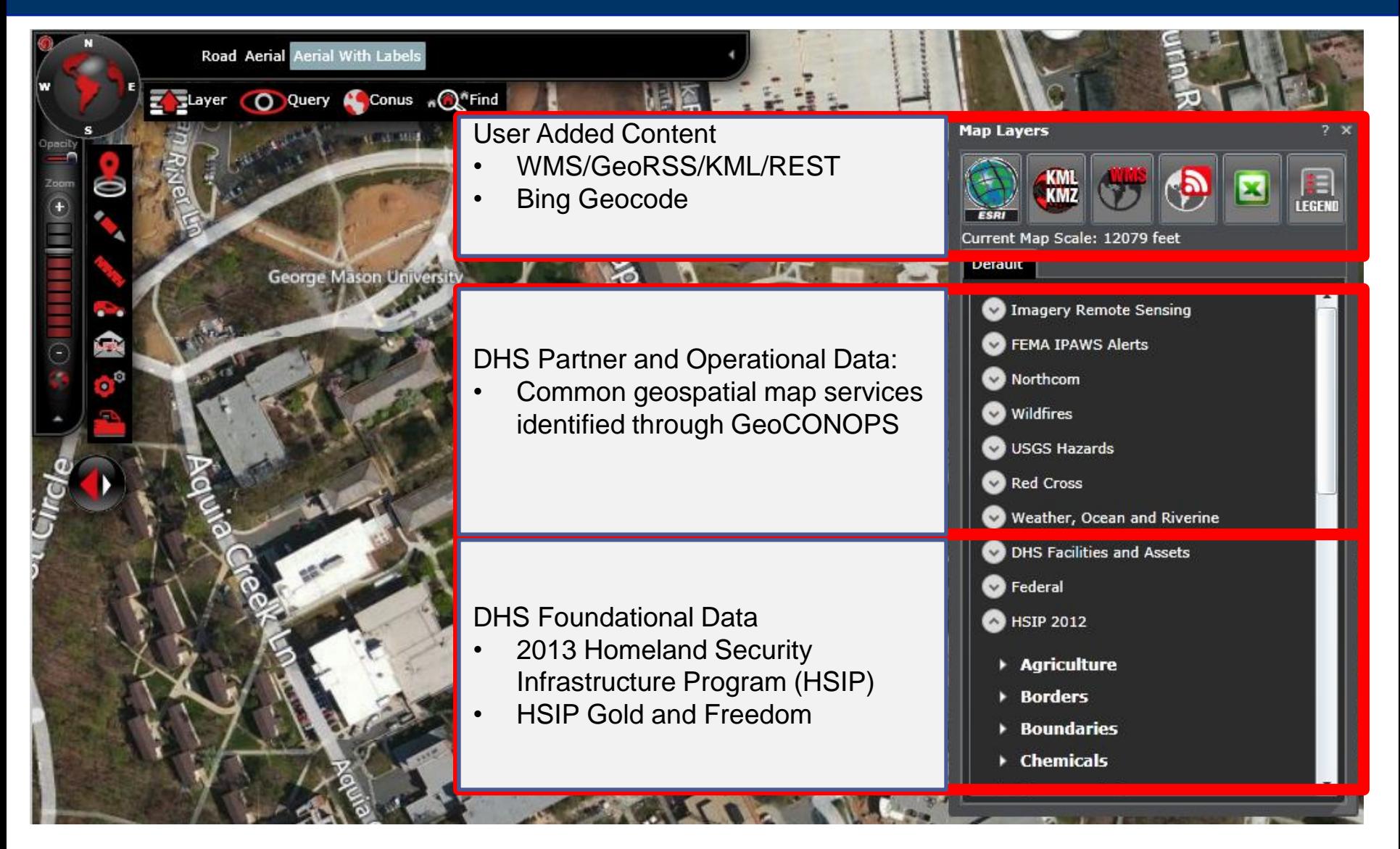

### **Geocoding Services**

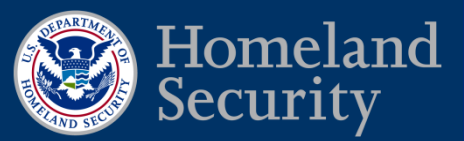

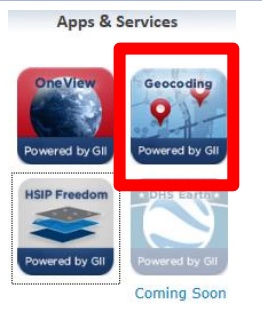

- **Edite Secure Geocous (HSII)**<br>Crodoptials ) for users • Secure Geocode (HSIN Credentials ) for users
- Offered as a web service to systems through UI (Bing Key and Token)
- Supports Excel, comma/pipe/tab files
- Download file with new coordinates
- View results in web viewer

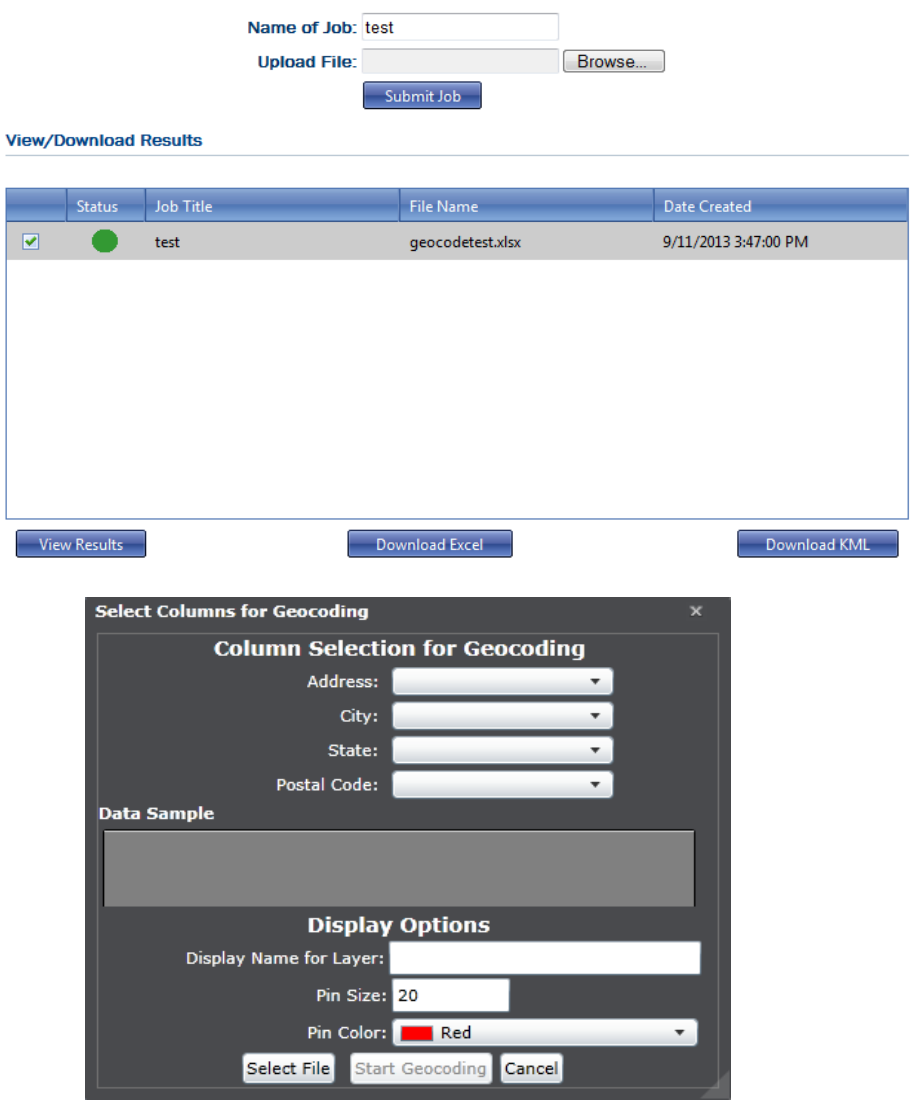

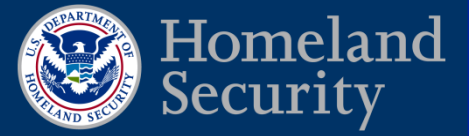

- **Edit Master / TimesNewRoman 38 pts** Geocoding File - include Results contain the the following 5 minimum following: Columns
	- ID
	- Address
	- $\blacksquare$  City
	- State
	- $\blacksquare$  7IP

- **Interpolated Latitude**
- **Interpolated Longitude**
- Rooftop Latitude
- Rooftop Longitude
- Confidence

#### **HSIP Freedom**

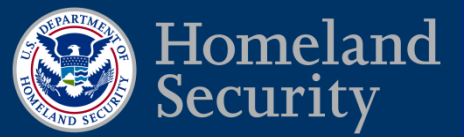

#### **Apps & Services**

HSIP Freedom Download - How to use this page:

\* Click on any of the services and download the Zip file to your local machine

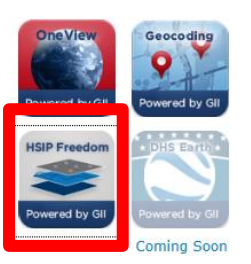

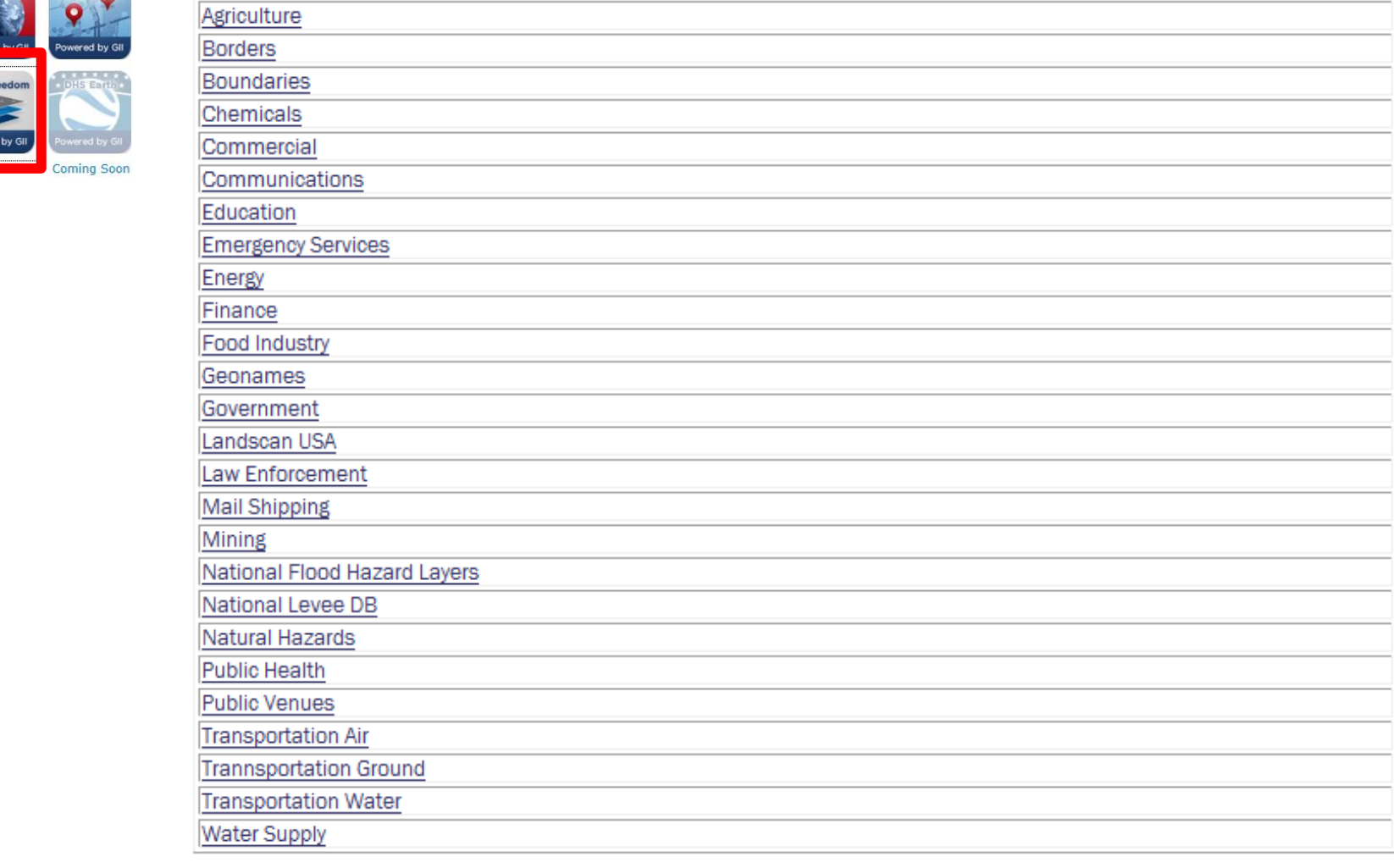

#### **GeoCONOPS**

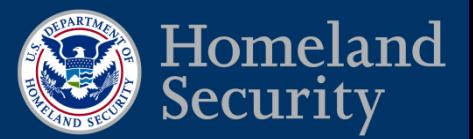

#### **Coordination Resources**

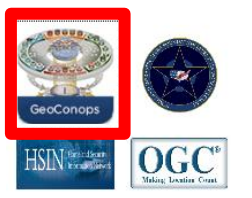

- David Lilley
- **Examples Project Manager for** Homeland Security
	- **NAPSG Presentation** Wednesday June 4th
	- **GII contains link to** GeoCONOPS Website
		- What is the GeoCONOPS?
		- **How do I use the site?**
		- Who are the supporting partners?

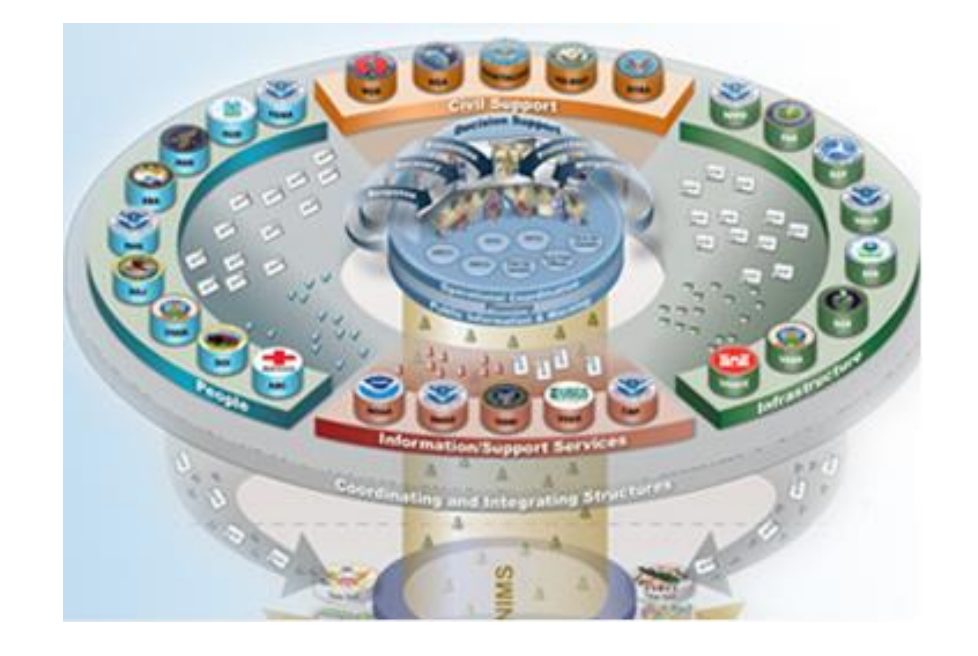

### **GII Resources and User Guide**

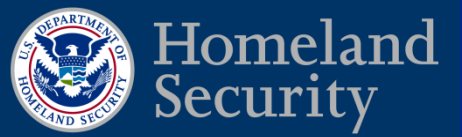

- Geospaital Resources
- **Edit Master / TimesNewRoman 38 pts GIS Community of Interest** (COI)
- **User Guide**
- **How To Videos**

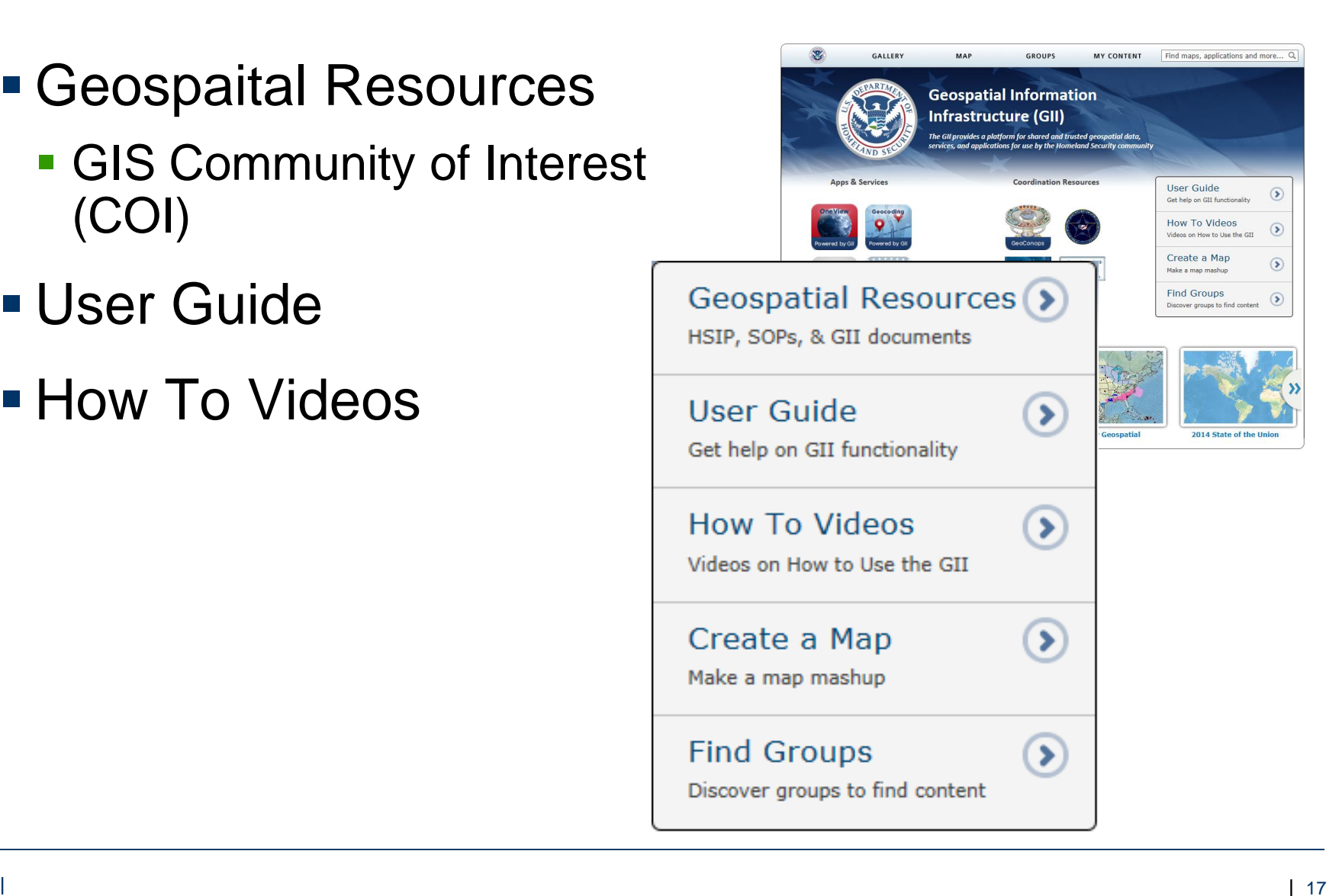

#### **Map Gallery**

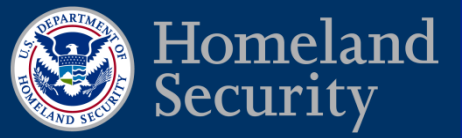

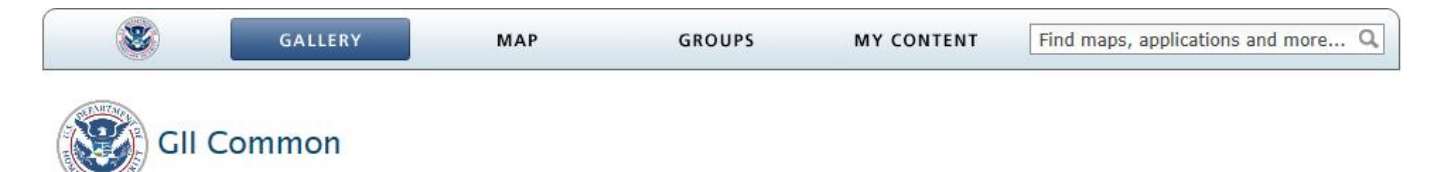

#### **Web Apps** Mobile Apps Maps

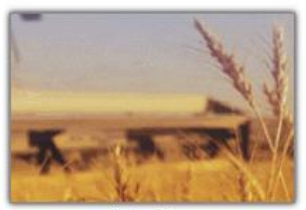

Agriculture

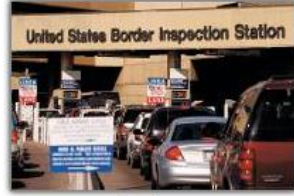

Borders

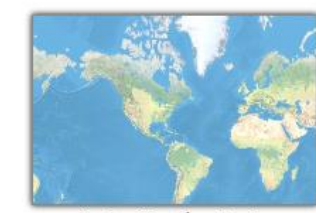

BostonMarathonRoute

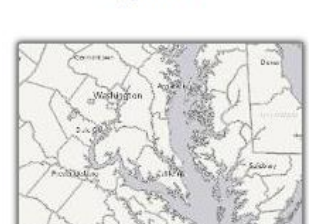

Boundaries

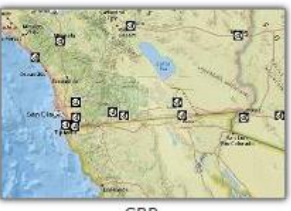

CBP

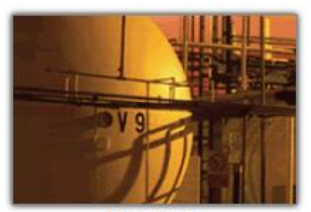

Chemicals

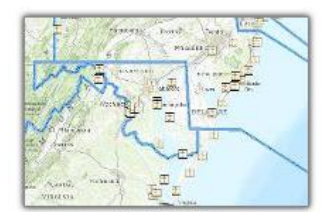

Coast Guard

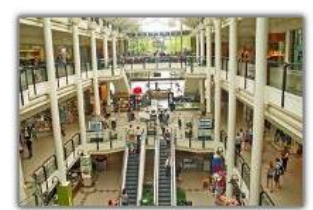

Commercial

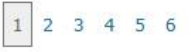

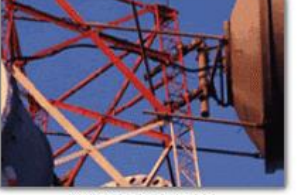

Communications

Find...

The most viewed items

Recently added items

Groups

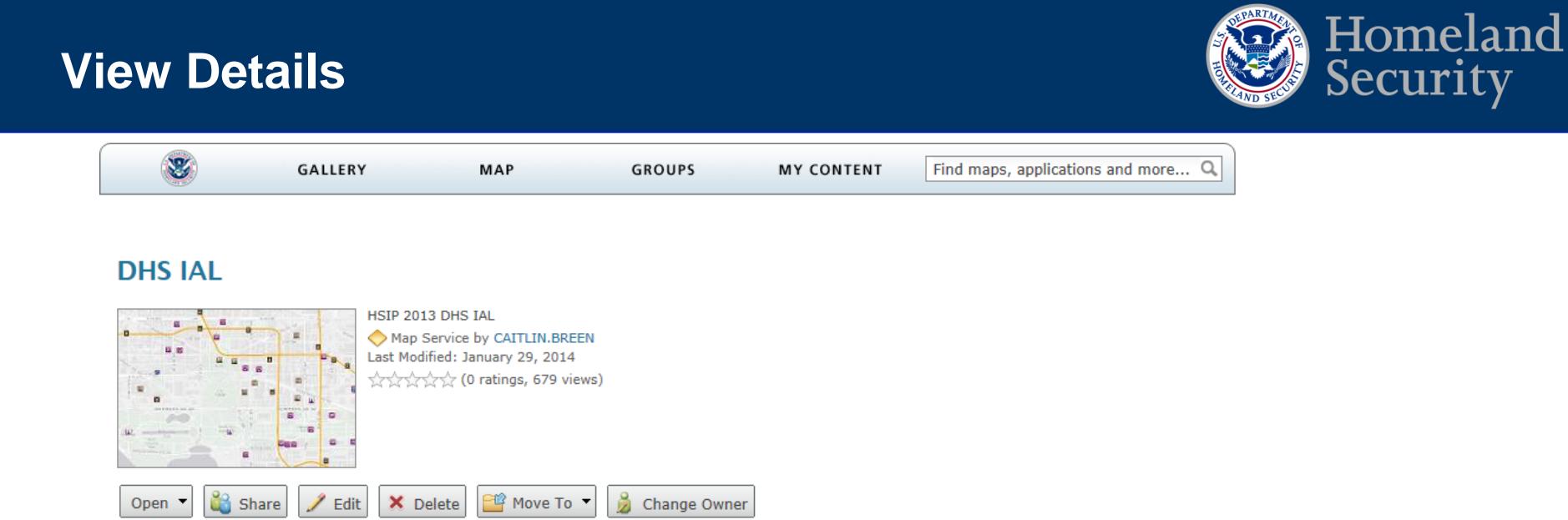

#### **Description**

HSIP 2013 Gold Department of Homeland Security Infrastructure Asset List

#### Lavers:

- Agriculture and Food (0)
- Banking and Finance (1)
- Chemical and Hazardous Materials Industry (2)
- Commercial Facilities (3)
- Communications (4)
- $\bullet$  Dams (5)
- Emergency Services (6)
- Energy  $(7)$
- Government Facilities (8)
- Healthcare and Public Health (9)
- Information Technology (10)
- National Monuments and Icons (11)
- Nuclear (12)
- Postal and Shipping (13)
- Transportation (14)
- Water  $(15)$
- DHS IAL Dams (16)
- DHS IAL Mass Transit (17)
- DHS IAL Pipeline Systems (18)
- DHS IAL Road Bridges (19)

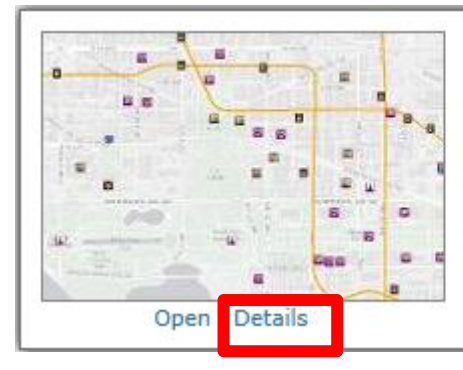

#### **DHS IAL**

HSIP 2013 DHS IAL Map Service by CAITLIN.BREEN Last Modified: January 29, 2014 Arthrax (0 ratings, 1 comment, 337 views)

#### **View Map**

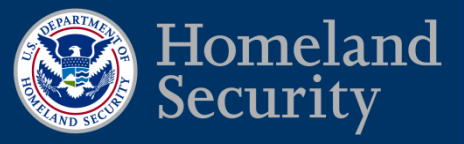

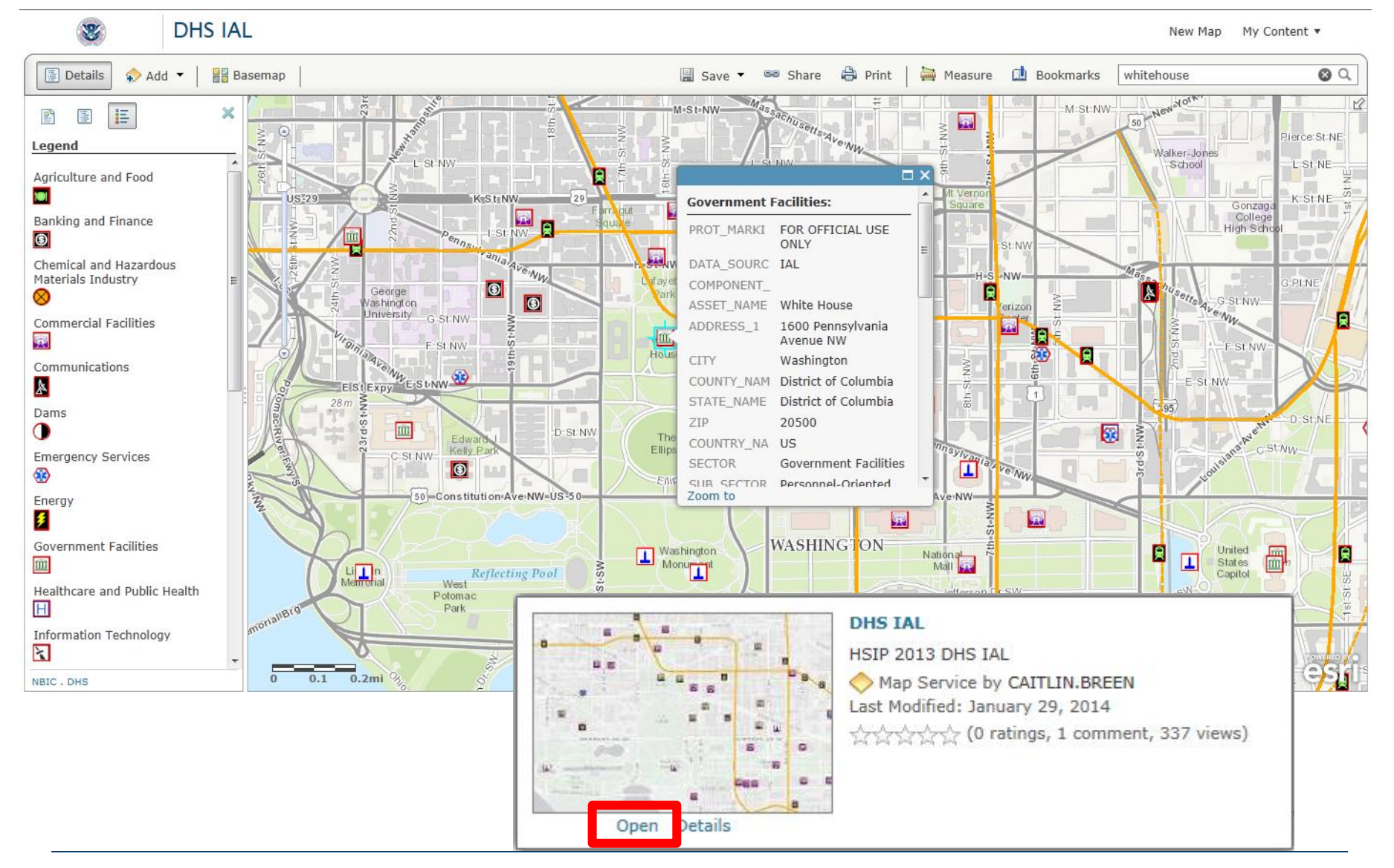

### **Adding Data to Map**

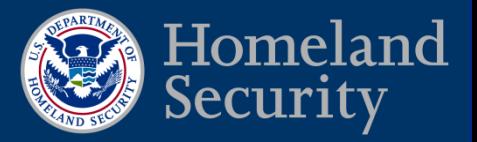

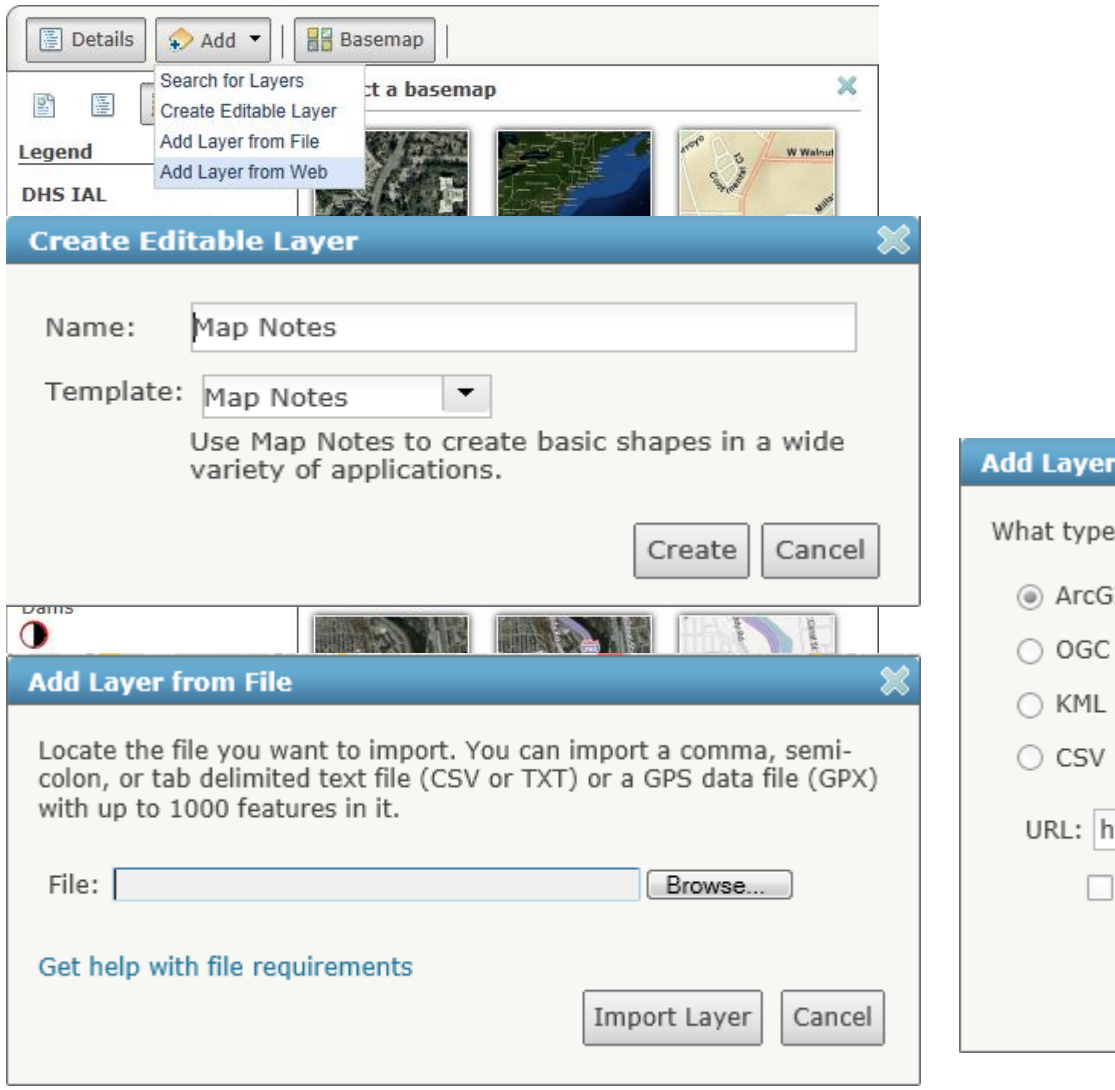

- **Search**
- Create Editable Layer
- Add Layer from File
- Add Layer from Web

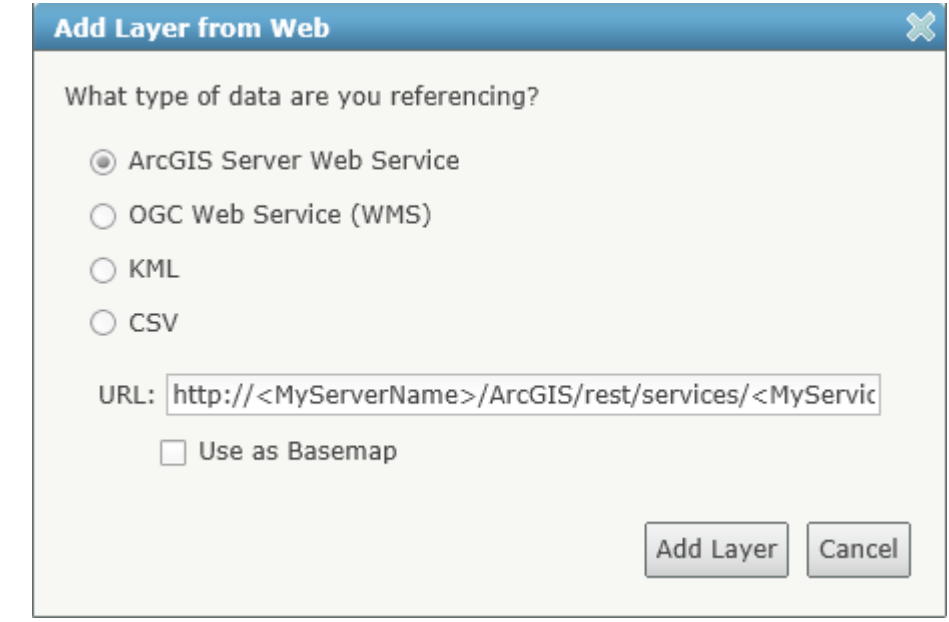

#### **Save and Share Web Map**

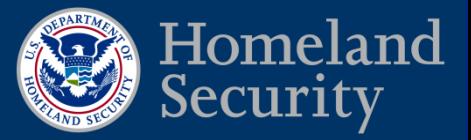

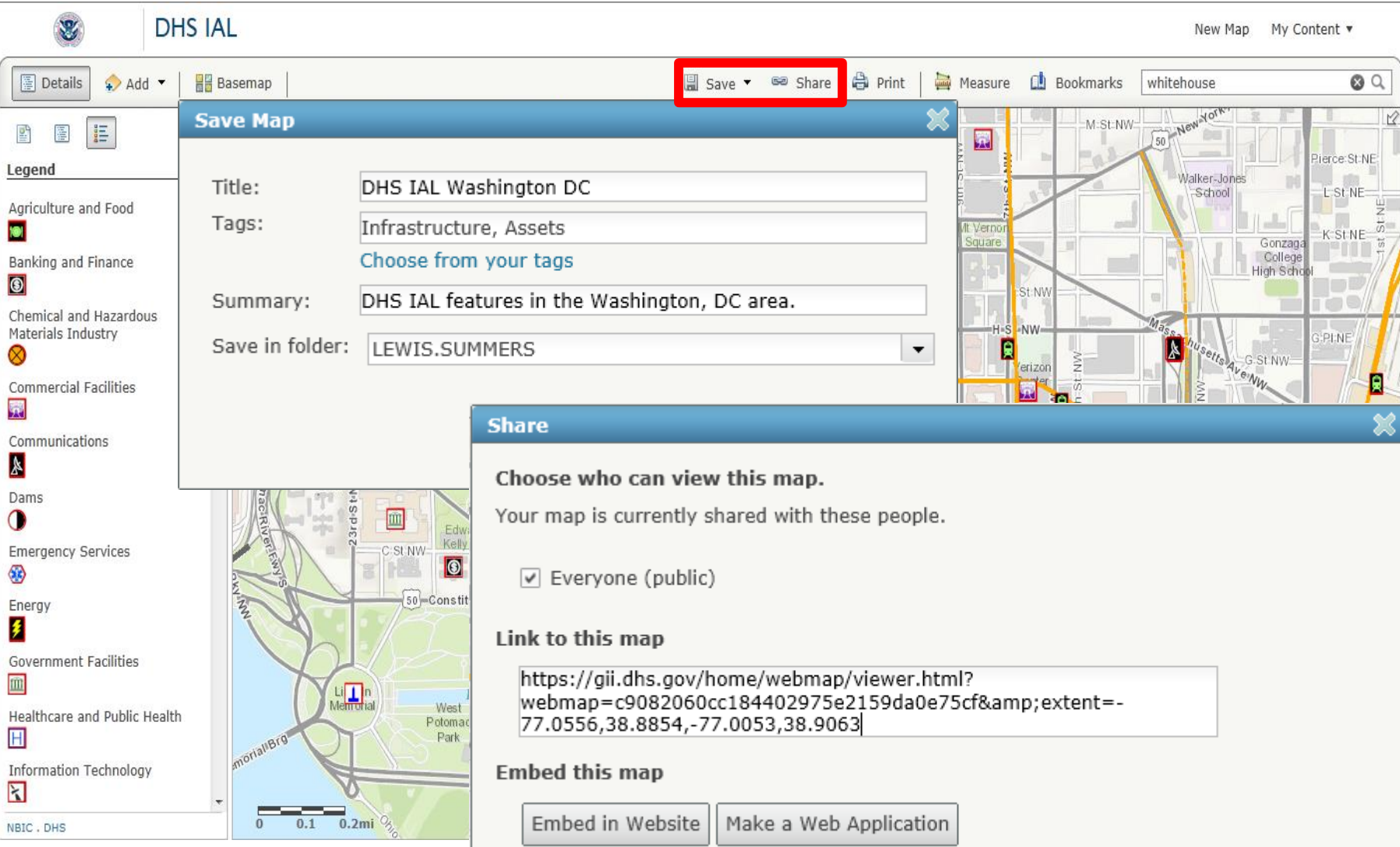

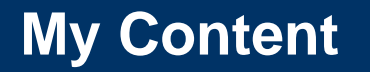

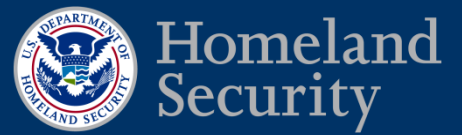

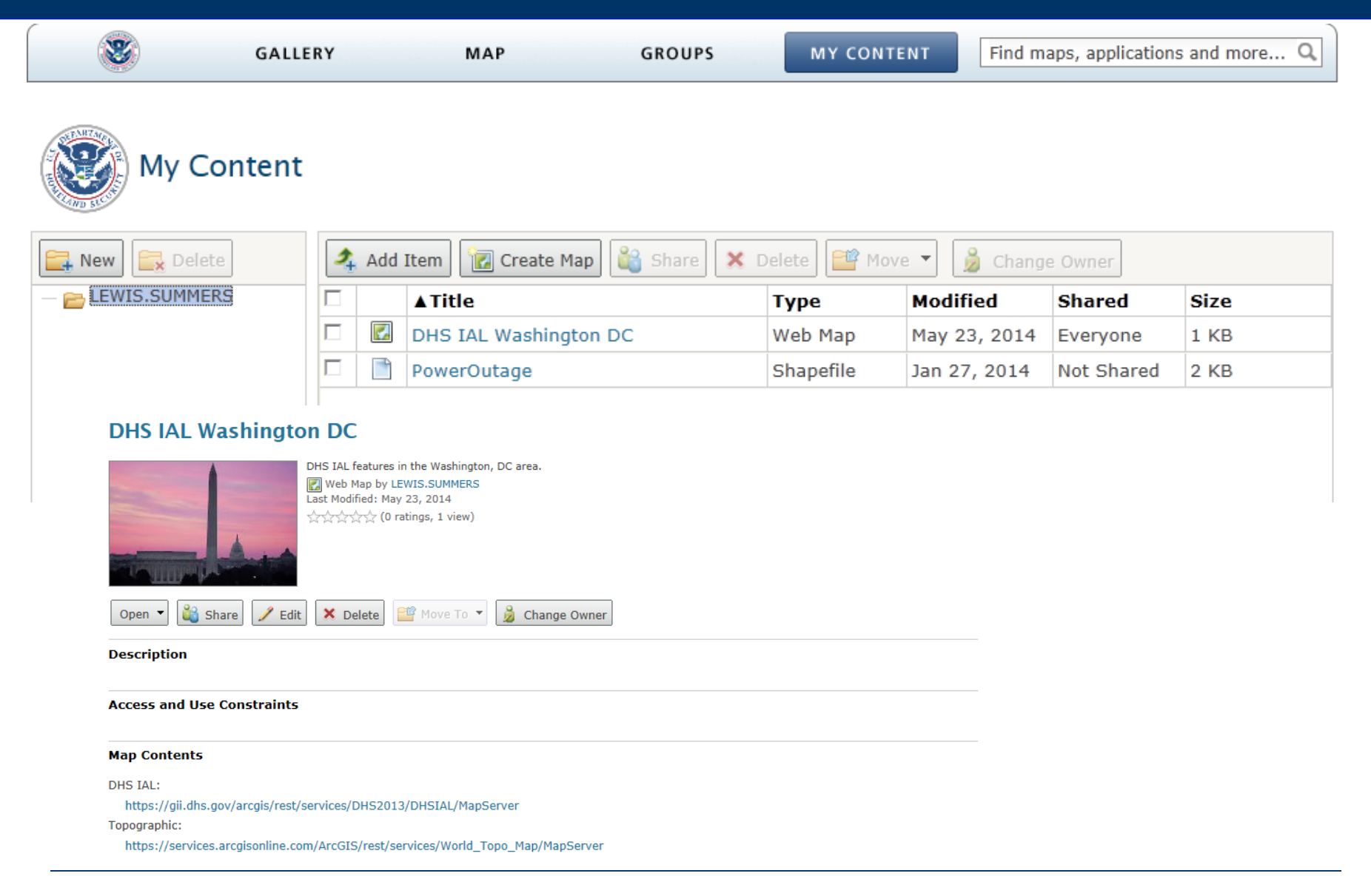

#### **Trending Topics**

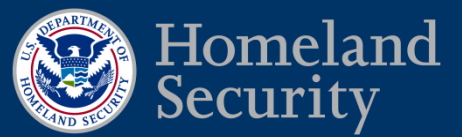

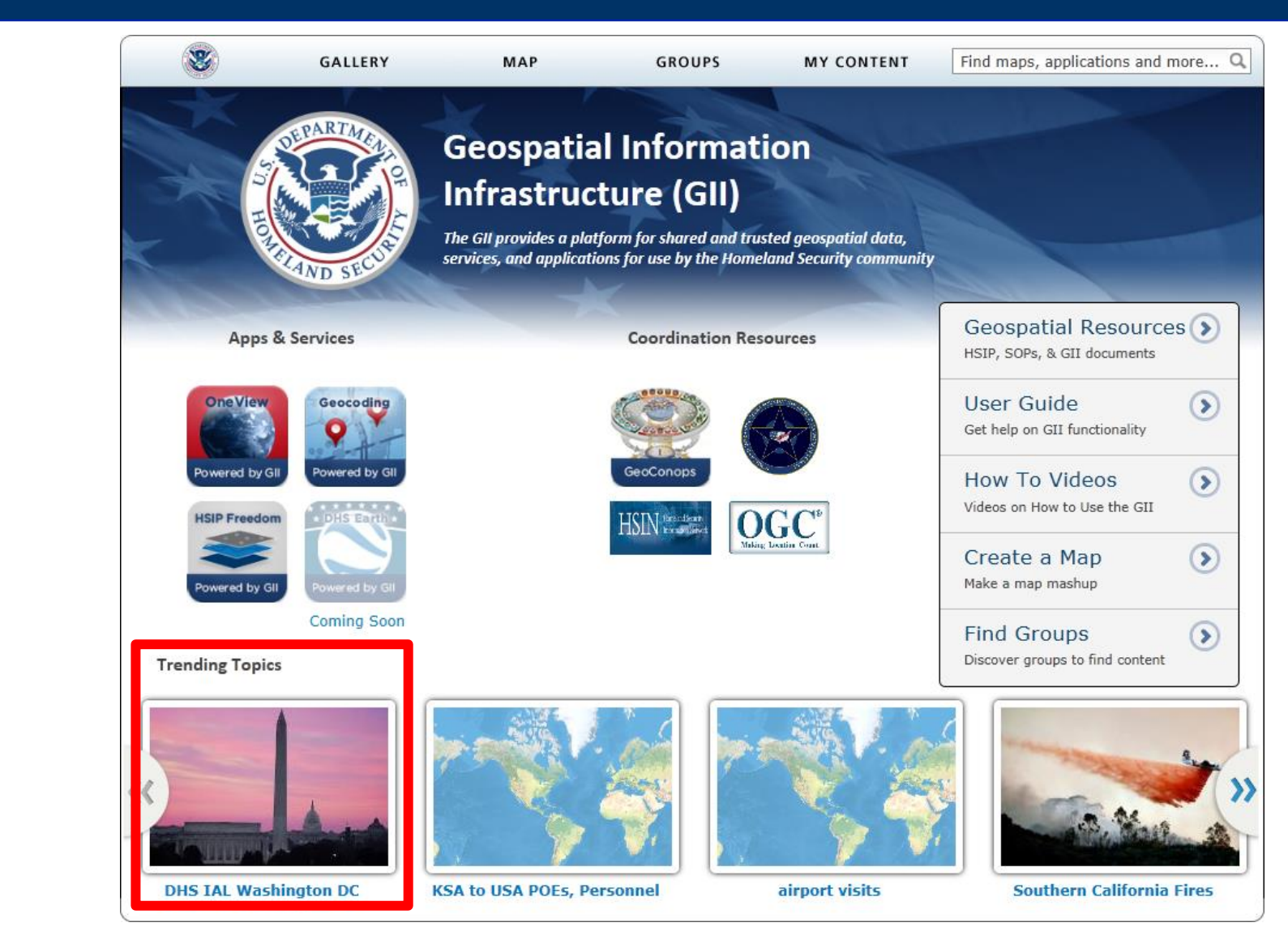

#### **Federated Search Capabilities**

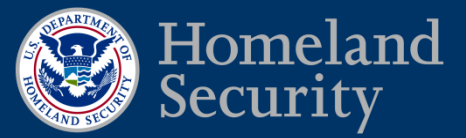

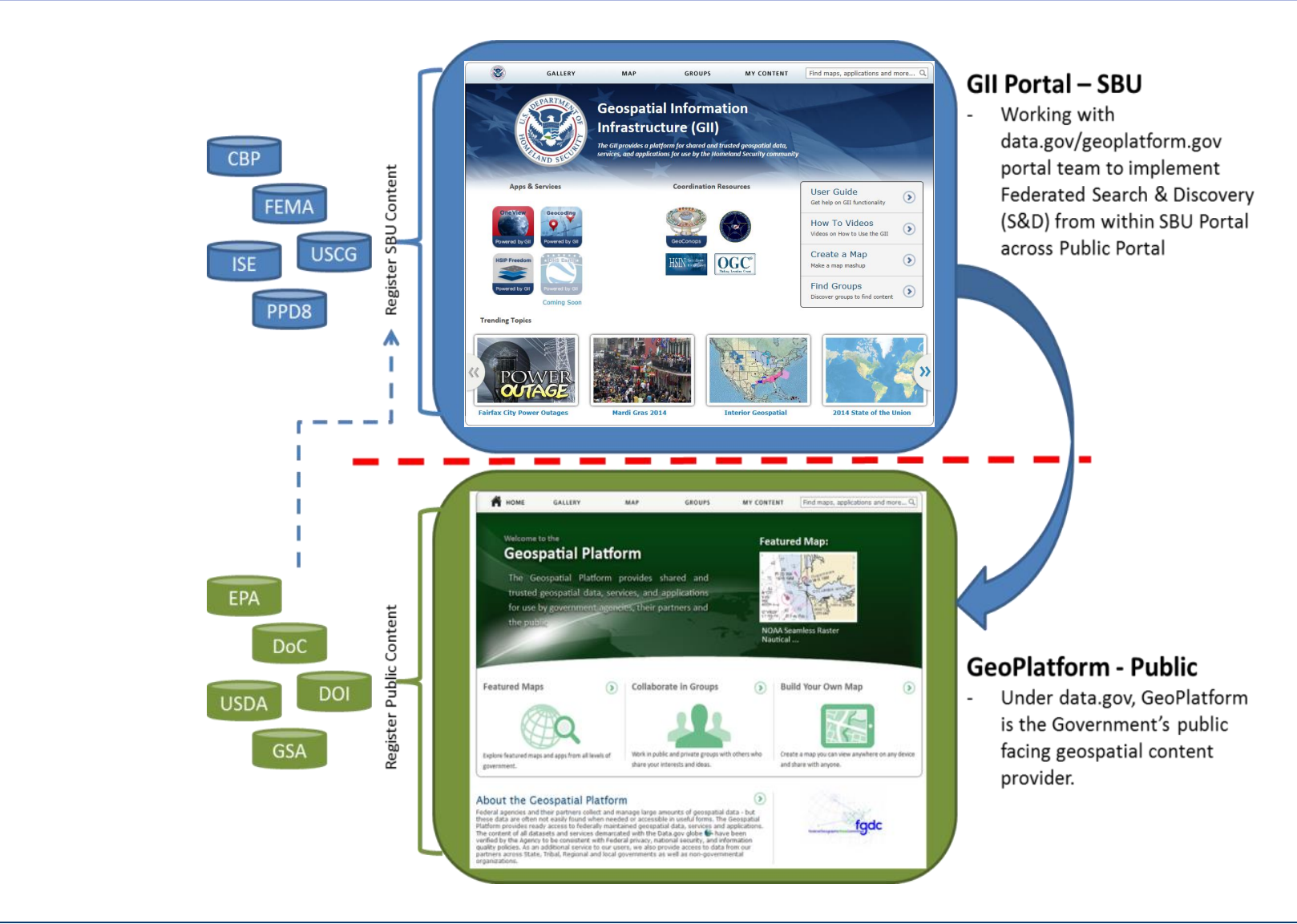

### **GII – Geoplatform Search**

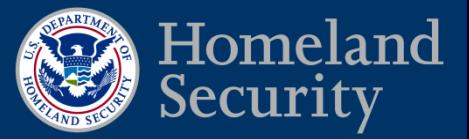

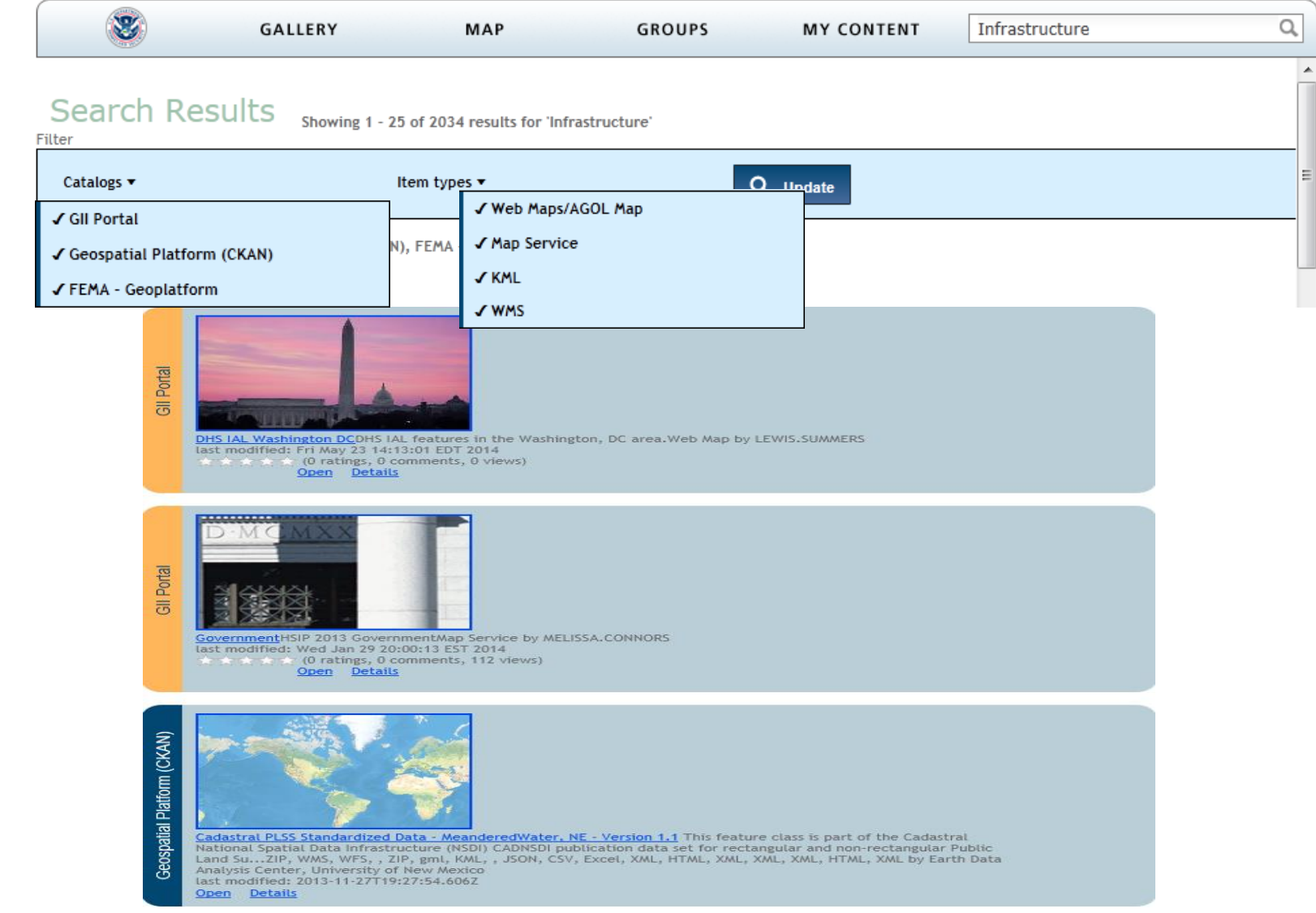

#### **How to Access GII**

- GII Secure Token
	- System to System **Connection**
- Homeland Security **Edit Commercial Accredity** Information Network (HSIN) IdM Services
	- Access to GII.dhs.gov
	- HSIN GIS COI

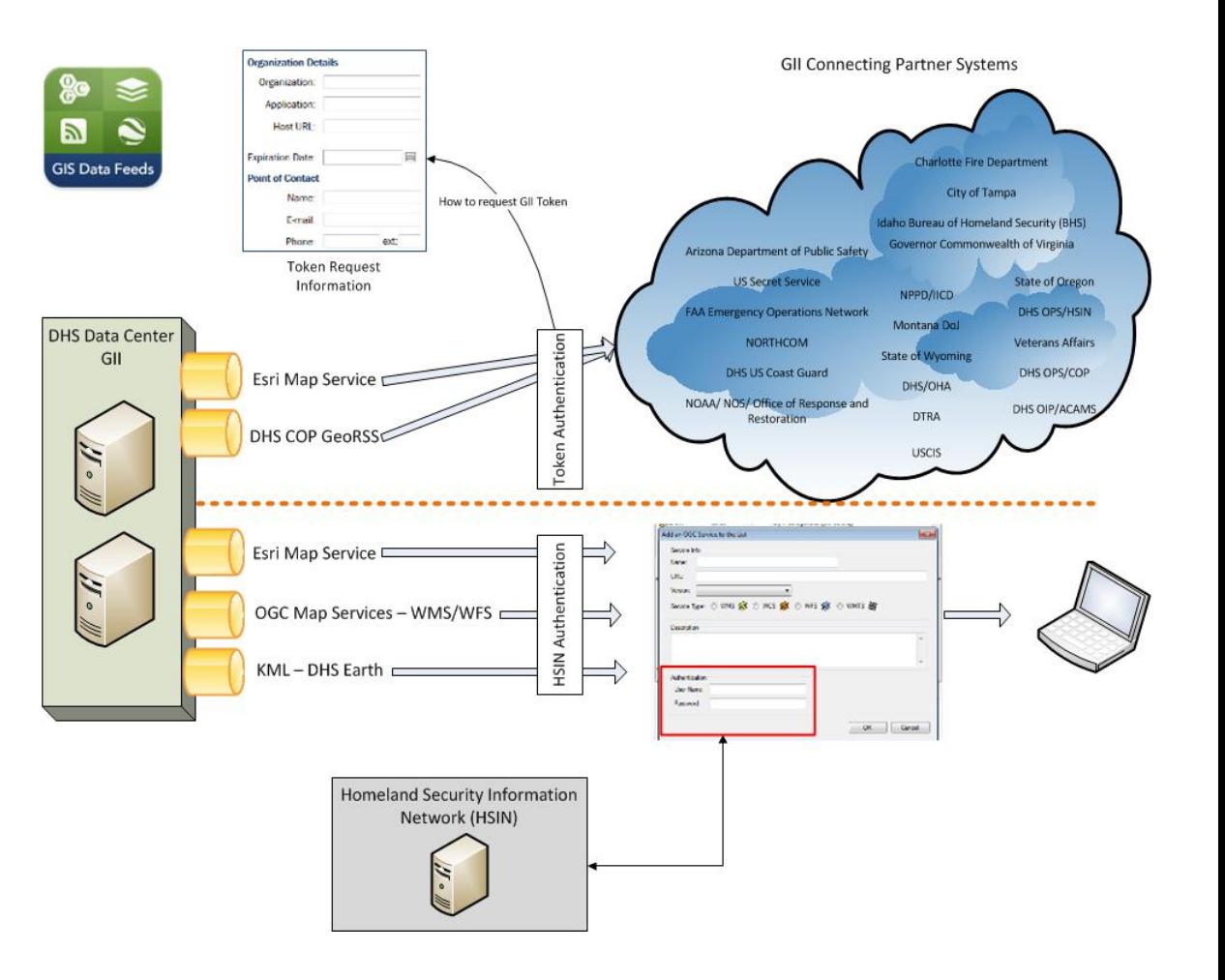

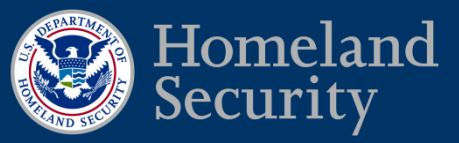

# **Contacts and Questions?**

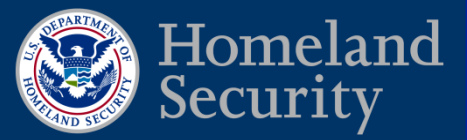

- Lew Summers: Lewis.Summers@hq.dhs.gov
- Contact [gmo@dhs.gov](mailto:gmo@dhs.gov)
	- For GII user access HSIN user account
	- For GII secure token System to System connection
- Problems with your HSIN Account, contact the **Figure 1996** Problems with your HSIN Account, contact the **Figure 1996** HSIN help desk: [hsin.helpdesk@dhs.gov](mailto:gmo@dhs.gov)
- Training Links:
	- IS-63: Introduction and Overview DHS Geospatial Information Infrastructure (GII) [https://training.fema.gov/EMIWeb/IS/courseOverview.](https://training.fema.gov/EMIWeb/IS/courseOverview.aspx?code=IS-63) [aspx?code=IS-63](https://training.fema.gov/EMIWeb/IS/courseOverview.aspx?code=IS-63)
	- IS-60: Introduction and Overview Homeland Security Geospatial Concept-of-Operations (GeoCONOPS) [http://training.fema.gov/EMIWeb/IS/courseOverview.a](http://training.fema.gov/EMIWeb/IS/courseOverview.aspx?code=IS-60) [spx?code=IS-60](http://training.fema.gov/EMIWeb/IS/courseOverview.aspx?code=IS-60)
	- IS-61: GeoCONOPS In-Depth Homeland Security Geospatial Concept-of-Operations (GeoCONOPS) [http://training.fema.gov/EMIWeb/IS/courseOverview.a](http://training.fema.gov/EMIWeb/IS/courseOverview.aspx?code=IS-61) [spx?code=IS-61](http://training.fema.gov/EMIWeb/IS/courseOverview.aspx?code=IS-61)
	- IS-62: GeoCONOPS In-Practice Homeland Security Geospatial Concept-of-Operations (GeoCONOPS) [http://training.fema.gov/EMIWeb/IS/courseOverview.a](http://training.fema.gov/EMIWeb/IS/courseOverview.aspx?code=IS-62) [spx?code=IS-62](http://training.fema.gov/EMIWeb/IS/courseOverview.aspx?code=IS-62)

#### DHS Geospatial Services Geospatial Information Infrastructure (GII)

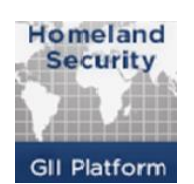

#### <https://gii.dhs.gov/>

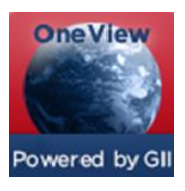

#### <https://gii.dhs.gov/oneview>

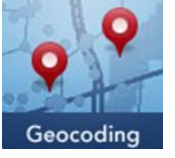

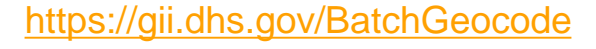

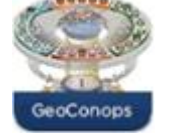

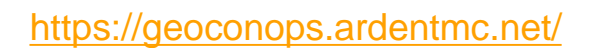